# Graph-NN Homework

### Installation Instructions (with Anaconda)

#### **CPU / GPU Version : (change 10.2 to 11.3 if you have CUDA version 11.3)**

- 1. conda create -n graphnn env
- 2. conda activate graphnn\_env
- 3. conda install pytorch torchvision cudatoolkit=10.2 -c pytorch
- 4. conda install matplotlib scikit-learn jupyter requests dgl-cuda10.2 -c dglteam

#### **CPU only version :**

- 1. conda create -n graphnn env
- 2. conda activate graphnn env
- 3. conda install pytorch torchvision cpuonly -c pytorch
- 4. conda install matplotlib scikit-learn jupyter requests dgl -c dglteam

## Your job as a Deep Learning Engineer …

We will use the Protein-Protein Interaction (PPI) network dataset which includes :

- 20 graphs for training
- 2 graphs for testing

One graph of the PPI dataset has on average 2372 nodes.

Each node has :

- 50 *features* : positional gene sets / motif gene / immunological signatures …
- 121 *labels* : gene ontology sets (way to classify gene products like proteins).

*Node (multi-label) classification task (supervised learning) :*

*For a given PPI graph, being able to predict the correct node's labels.*

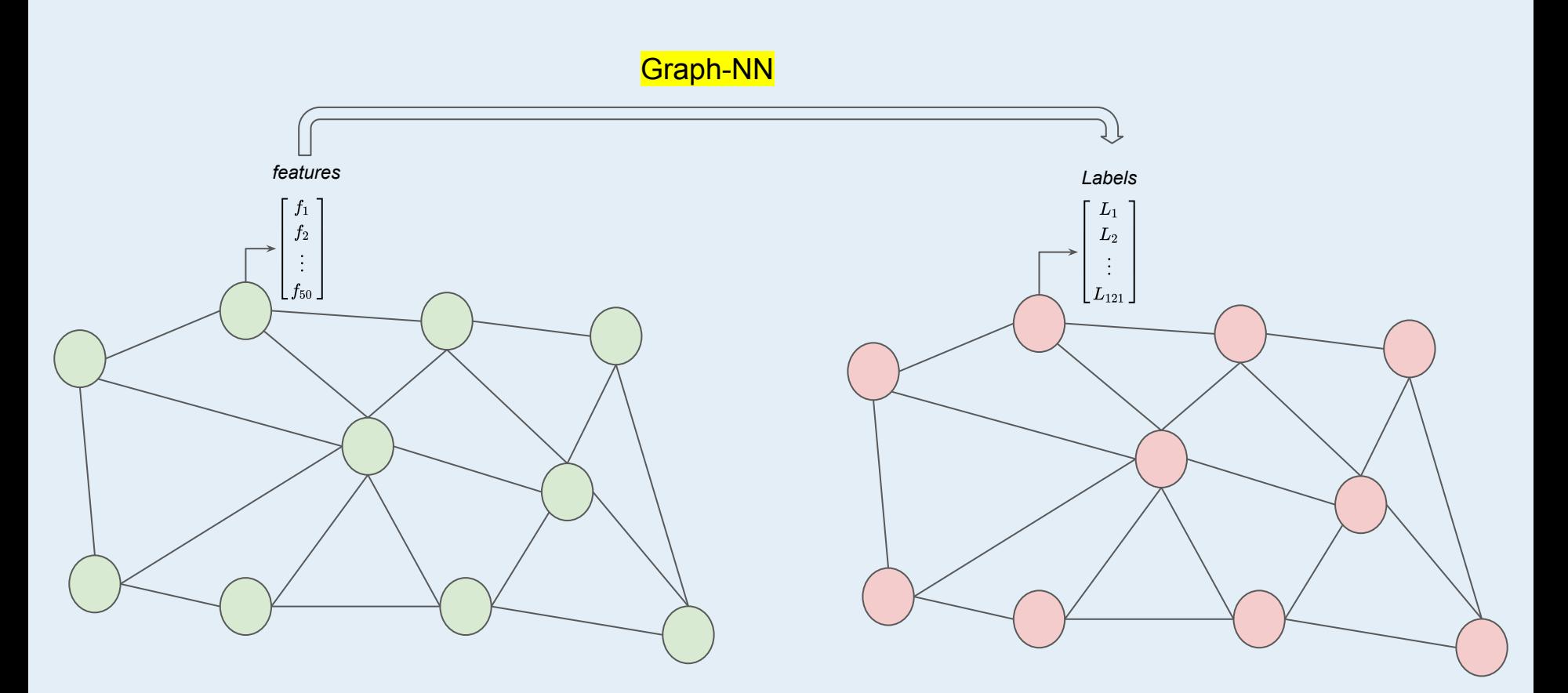

### Homework tasks (grade : /20)

#### **1. Improve the given model i.e the code provided in the course materials (8/20)**

(Hint : modify the architecture and use a Graph Attention Network)

#### **2. Produce a short report including : (12/20)**

- **○** A diagram of the architecture you're using (with shape information!) **(6/12)**
- **○** A small paragraph in which you interpret your results **(6/12)** :
	- What kind of architectures did you try?
	- What your result means (f1-score ? plot of f1-score wrt epochs and comparison with original provided model) ?
	- Why would Attention Network perform better than GraphConv?

### Homework tasks

To summarize, what you have to return :

- The modified code (*train\_ppi\_baseline.py*)
- The weights of the model (*model\_state.pth*)
- The report in PDF format.

 Do not change the signature of the **train()** and **test()** functions (or otherwise you'll get 0/8 at the first task) !

Before submitting make sure the following runs correctly in your conda environment :

**python3 train\_ppi\_baseline.py --mode test**

### Examples of diagram (perfectible)

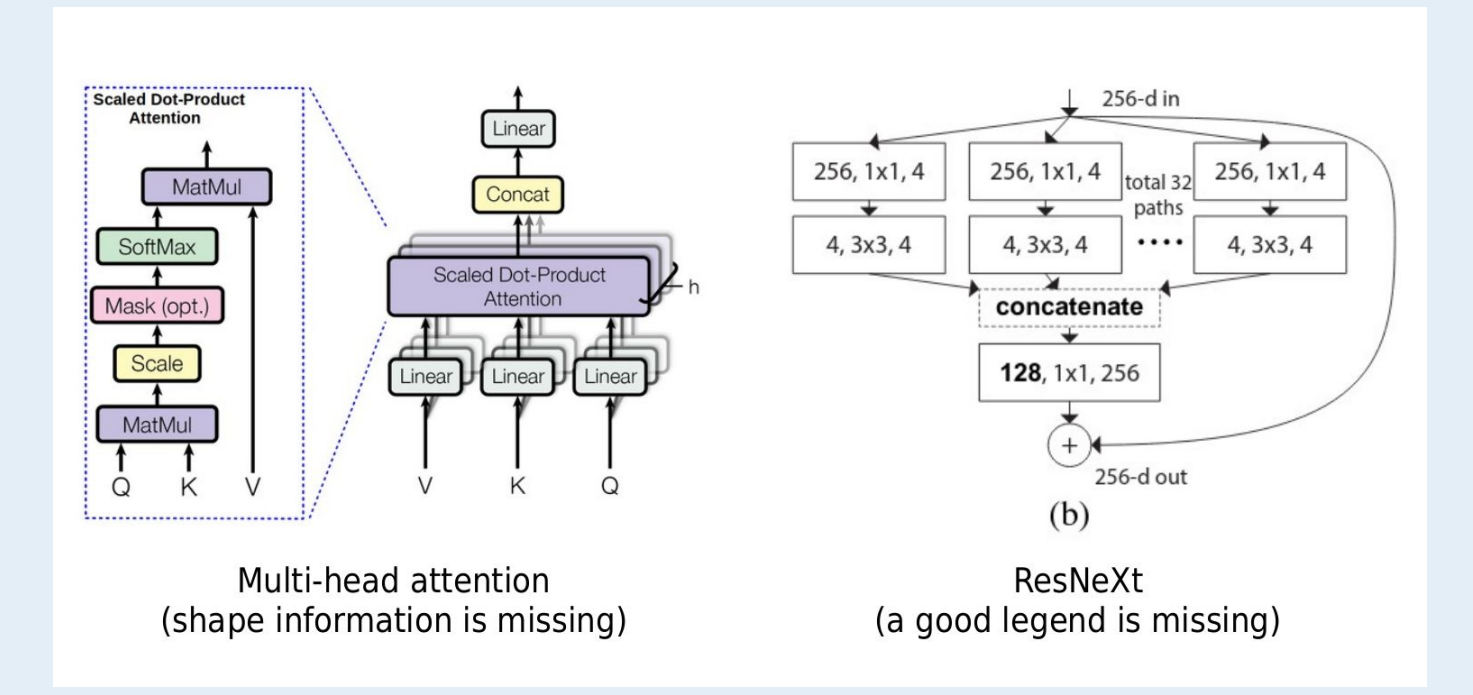

Ideas of diagram ; good legend + shape information needed

# Useful links

If you are curious about the dataset and some applications : <https://cs.stanford.edu/~jure/pubs/pathways-psb18.pdf>and<https://arxiv.org/abs/1707.04638>

Graph Attention Network :<https://arxiv.org/abs/1710.10903>

The DGL library : https://github.com/dmlc/dql

You can take inspiration (but don't use it directly) from pytorch geometric : <https://pytorch-geometric.readthedocs.io/en/latest/>